## Listes des prix pour les bureaux d'enlogement

## **Procédure**

Les bureaux d'enlogement pour les concours nationaux peuvent consulter les listes de prix de leur société sur [www.wprol.com](http://www.wprol.com/) ( accessible également via [www.rfcb.be](http://www.rfcb.be/) – lien Résultats Wprol).

Les listes des prix sont à employer uniquement par les bureaux d'enlogement quand le titre reprend « **résultat définitif** »

Dans le schéma d'exemple ci-dessous il est partout noté « résultat provisoire ». Tant que ce titre subsiste, la liste ne peut être employée pour effectuer le paiement des prix aux participants.

Vous devez pour cela:

-

-

- Choisir sur la gauche, dans le menu " Résultats Belges"
- Ensuite, "Financier""
- Choisissez le concours pour lequel vous voulez consulter la liste de prix

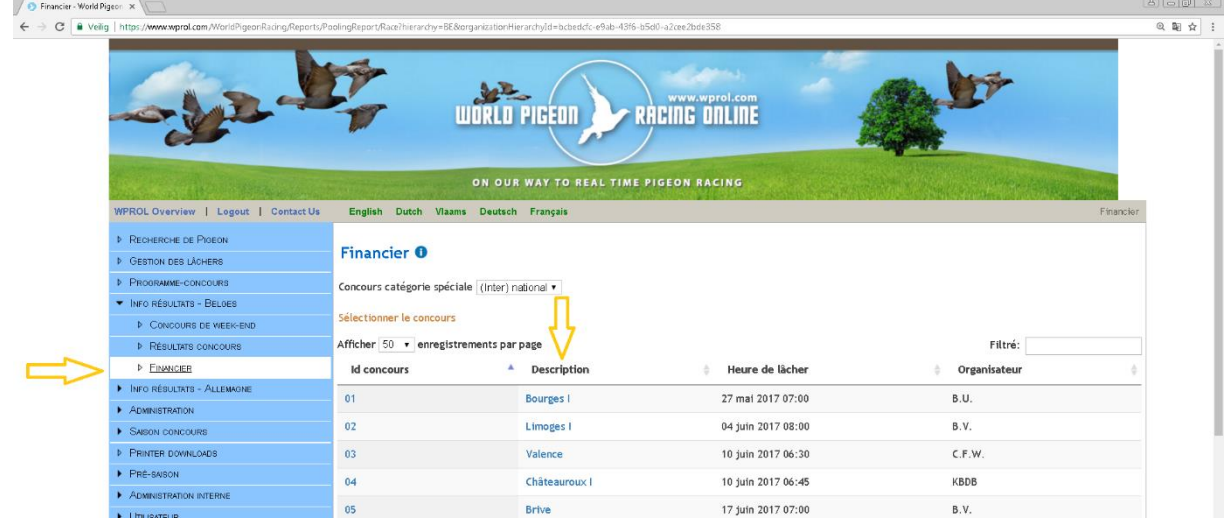

- Dans la sélection du rapport, vous choisissez " Coûts du concours »

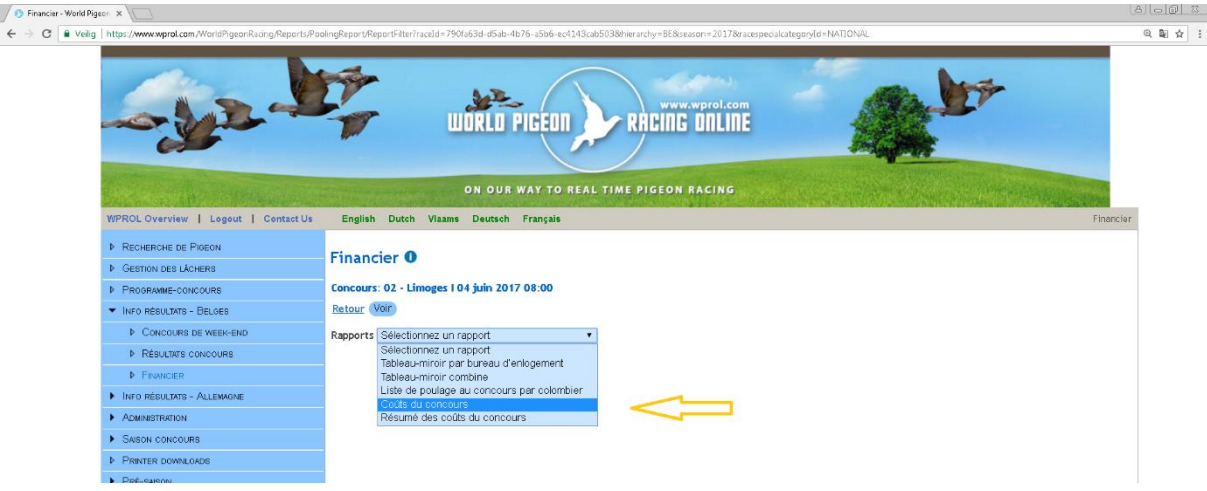

- Choisissez ensuite votre société
- Cliquez sur " Voir ". Vous voyez , au-dessus, à gauche que le système est occupé. Un peu de patience…..

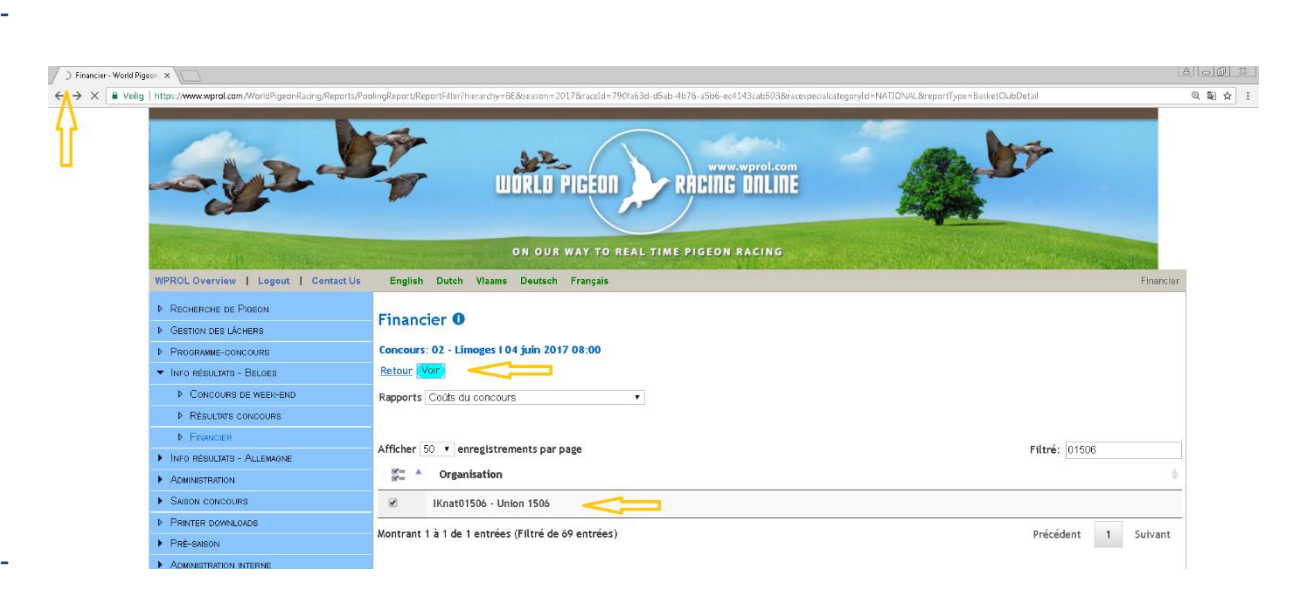

- L'écran suivant est publié

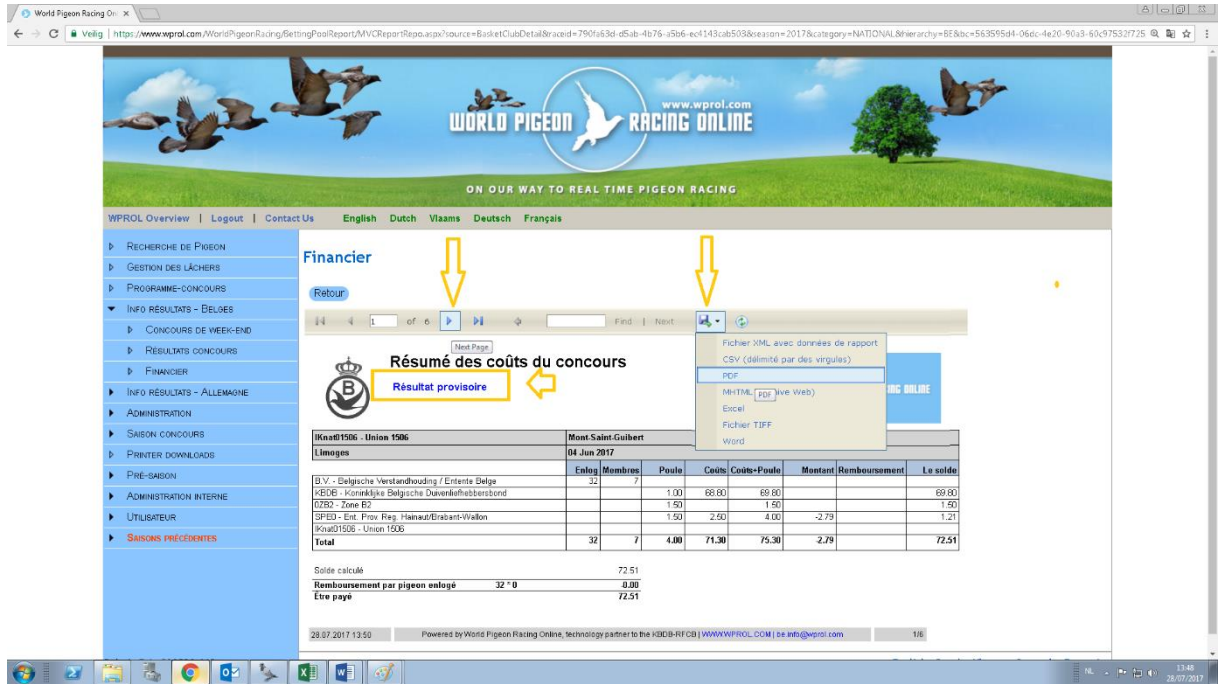

- Vous pouvez ensuite passer vers la page suivante ou créer un PDF que vous pourrez imprimer

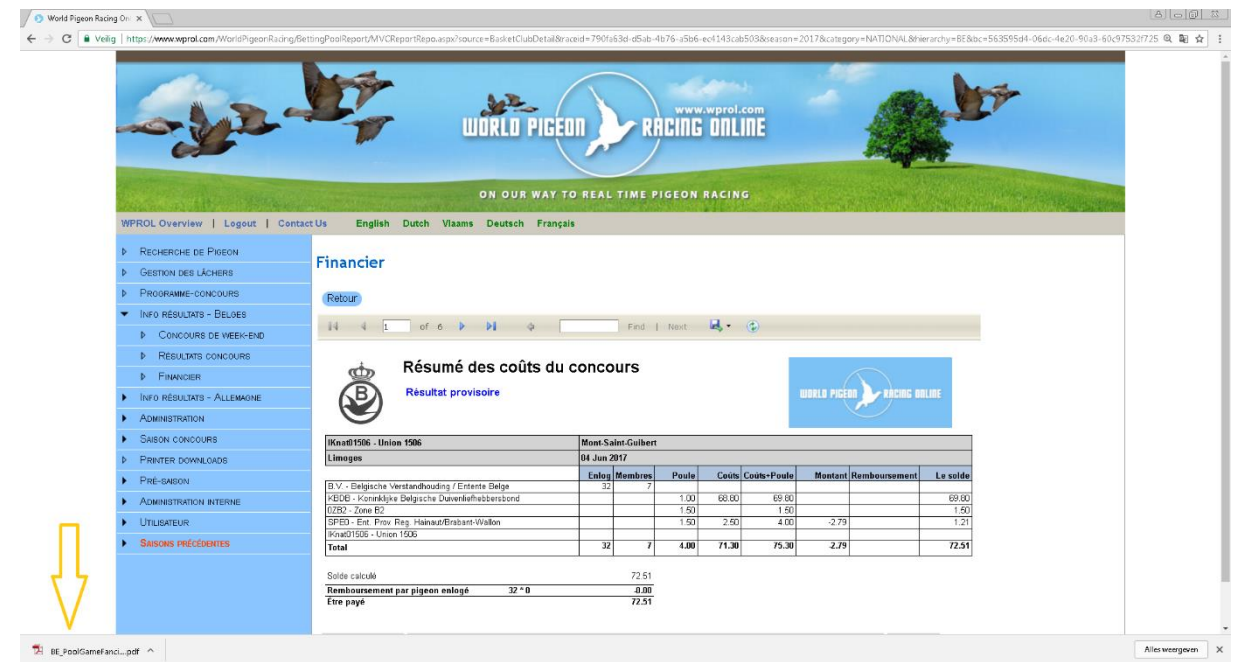

- En bas à gauche, le document apparaît. Vous l'ouvrez en double cliquant. Vous pouvez maintenant imprimer le document.

-

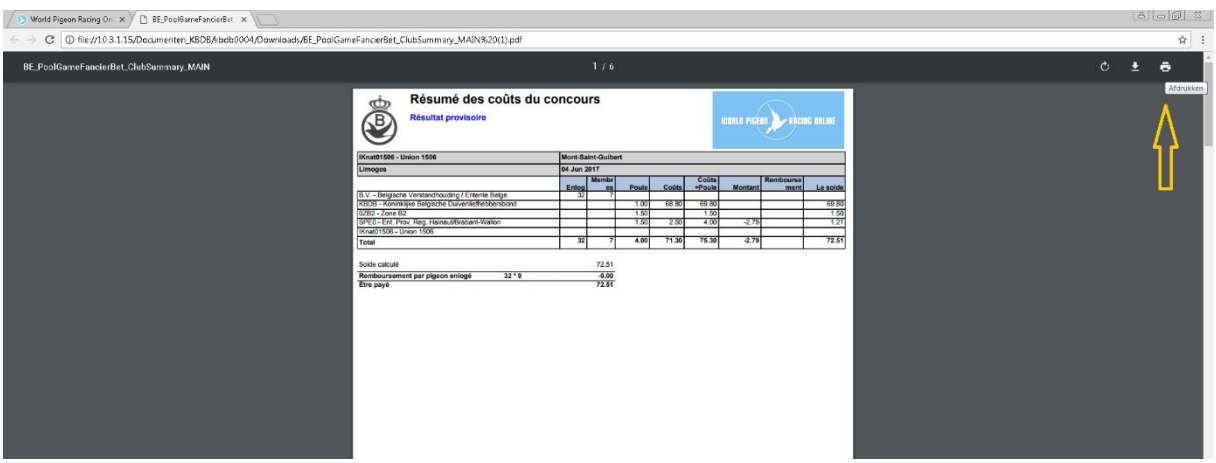

Attention: Les bureaux d'enlogement doivent faire attention au fait que la liste de prix se trouve dans le répertoire " **Résultat définitif**" avant de l'employer.